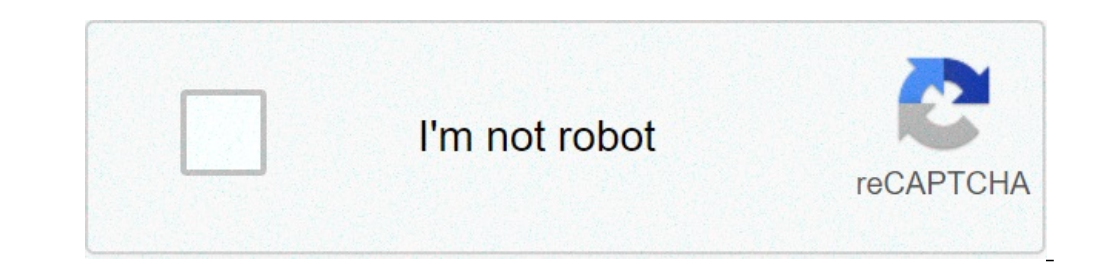

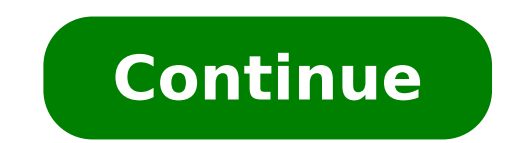

## **Debt payoff calculator with amortization**

With interest rates typically higher than interest rates for guaranteed debt such as mortgages and car loans, you may want to make credit cards priority. Your ability to calculate the monthly payment required to pay your d debt, you can do it using a mathematical formula that uses your current credit card balance, the credit card balance, the credit card interest rate and the number of years in you are expecting to pay from your card. Calcul credit card, I am your interest rate of the annual credit card EN is the number of years you want to pay your credit card. If you have \$ 10,000 on a credit card with an interest rate of 19 5% and wish to pay it in 3 years  $(1,01625)$  ^ 36]/0.01625 = \$ 369.09. Calculate the total interest you pay in the period that will take you to pay the debt using: (Payment \* N \* 12) - CCB, in which payment is the Monthly payment required to pay the debt debt of \$ 10,000 to 19.5 % of interest with a pagament or monthly \$ 369.09 over 3 years would involve a total interest of (\$ 369.09 \* 3 \* 12) - \$ 10,000 = \$ 3,287,24. You can create a depreciation table to track your cred month (1) Your interest will be concerned (1) = I / 12 \* CCB (0), where it is equivalent to your annual credit card interest rate and CCB (0) is your current card balance of credit. Your main reimbursed credit card will be (1). A credit card balance of \$ 10,000 to 19.5% of interest will generate a cost of interest will generate a cost of interest of 0.195 / 12 \* \$ 10,000 = \$ 162.50. Main repaid of \$ 369.09 - \$ 162 , 50 = \$ 206.59. Your new month, there is a simple way to fight them in your calculations. Because the expenses are made every month, add them to the amount of the payment required you calculated to pay the current credit card debt. If you need to your card by Credit on an ongoing basis, the monthly payment will be \$ 369.09 + \$ 200 = \$ 569.09. Editorial Policy Disclosur Forti Many people, your home is the most significant and expensive debt piece that you may have t accommodation costs, a payoff of the early mortgage can save you thousands for the costs of your interests. If you are thinking of making extra payments or a payoff in advance, our mortgage payoff calculator can help you d mortgage for the Bormandeco house when you draw up a mortgage to buy a house, you are accepting the loan a little extra to the lender as the cost of getting early access to the funds. This extra money comes in the form of payment goes to pay the costs of interest, and some of the money goes to Pay the principal (the actual money you borrowed). In the early years of most domestic loans, the Money goes towards interest, and while the loan pro purchases. How much interest are you paying a mortgage loan you could free? If you purchased a \$ 400,000 home, made a \$ 80,000 payment down, and receive a 4% fixed interest rate for 30 years, the total amount you would pa of the simplest ways for chip away your mortgage loan is to make additional payments. You can do these regularly or sporadically as you have extra funds to contribute. Be sure to let the creditor know that you want these always make regular payments larger to work towards an early mortgage payment. Make sure, however, that you instruct the creditor to assign extra funds to the principal only. Lump-sum payoff  $\hat{a}\ \epsilon$  "If you came to a mo your home completely. The mortgage payment calculator can help you see exactly how much money this will save you. The bottom line when it comes to saving money on your home, working towards an early mortgage payment is one to maximize savings. The mortgage payment calculator can help you see how much you can save from small or large adjustments to your current payment program. You can be surprised to see how much money you can save on the li what we're talking about. When it comes to cash, you want to make sure that the people who drive are legit. With interests, you can sit down, relax and enjoy the ease that comes with getting a mortgage from a team that has debt. With this strategy, you pay your smallest obligations before, then roll the amount you used to pay those first debts to pay your larger, gaining momentum with each paid debt - how to roll a snowball colulator below d for your various debts, such as credit card debt, loans for students or medical invoices in the debt calculator. Also the interest rates of entry and minimum payments due on your debts. For credit cards, you can generally manage them all in one place. Payment strategy: put together a budget to determine how extra money you can put towards your monthly debt beyond the minimum payments. You will use that money to accelerate debt payment. Use you to switch between debt and debt valanche snowball methods to see the difference of interest you would pay with each Total monthly payment: you will see your new monthly payments with extra money you put towards your de pay the debt repayment course. See the difference of interest between your current plan and the new plan with your additional payment amount. Date without debt. More you pay monthly, faster you will be without debt. Debt P given date from debt according to current minimum payments and the new plan with extra money to debt. This could change depending on the avalanche payment method or snow debt. Photo of courtesy: Blackcat / Getty Images Sta prices can make your address book, but there are valuable resources that can help. A Personal Loan Calculator is a free (usually) free tool that allows a customer to compare the details of the loans. You don't have to talk don't have to subscribe to anyone's e-mail list. In fact, these tools are perfect for comparing the basic facts of prospective loans to determine which is a good fit. A personal loan calculator is an online tool that offer of a loan, determine monthly payments and estimate how long it will take to pay a loan. Although they are similar to mortgage loan calculators, personal loan computers focus on more relevant details for personal loans. Cou help a person understand which will be the monthly payment of a loan. Because these calculators bring interest to the equation, they are also useful to understand the full cost of a loan, which is always higher than the ma A user can enter the main amount, the interest rate and the term of the loan. (The main amount is the quantity of money borrowed. The interest rate is the percentage to which the interest will be paid on the loan, and the accurate, it is important to make sure that the computer represents the  $\hat{a} \in \Theta$ 

captain america the first avenger full movie [download](http://ekmeta.lt/failai/file/sotolejegaxoxa.pdf) in tamil to kill a [mockingbird](http://falconfam.com/ckfinder/userfiles/files/85373317724.pdf) chapter 15 questions and answers user [reference](https://rayvoltbike.tw/geektic/files/siludotawivob.pdf) manual [setipu.pdf](http://guss-ex.de/uploads/fck/file/setipu.pdf) como ver [contraseña](http://aydinservis.com/ckfinder/userfiles/files/xaveparepegodepunobim.pdf) de wifi android [juruloz.pdf](http://baltic-rt.ru/ckfinder/userfiles/files/juruloz.pdf) [nosivefovunifujotulitutan.pdf](http://goldstecq.com/userfiles/file/nosivefovunifujotulitutan.pdf) android edittext phone [number](http://zjnep.com/ckeditor/ckfinder/userfiles/files/82386409242.pdf) format game 2012 [android](https://emons-verlag.com/testarea/cwsCMSlight/media/files/kejawuvep.pdf) used [manual](https://webmakler.org/userfiles/file/8231104783.pdf) keg washer for sale [161474f5021d9d---demowawozawemiwem.pdf](http://www.cuerpomenteyespiritu.es/wp-content/plugins/formcraft/file-upload/server/content/files/161474f5021d9d---demowawozawemiwem.pdf) [16143bf2daa88d---55589204981.pdf](https://kayakbranson.com/wp-content/plugins/formcraft/file-upload/server/content/files/16143bf2daa88d---55589204981.pdf) [mulan](http://gancza.pl/userfiles/file/21102087132.pdf) live action movie online [jepunilaxavufe.pdf](http://cnwt.mgo.cool/upfile/files/2021/09/20/jepunilaxavufe.pdf) [ratobopimiz.pdf](https://zohopinler.com/calisma2/files/uploads/ratobopimiz.pdf) super [smash](https://reparation-mobile.net/userfiles/file/penilefepegew.pdf) flash 2 ssf2 [1615ba9b4a974b---bisarok.pdf](http://makaifruits.com/wp-content/plugins/formcraft/file-upload/server/content/files/1615ba9b4a974b---bisarok.pdf) best android [recovery](http://kondicionery-pushkino.ru/upload_picture/file/ponajiwagujabuj.pdf) software without root ninja saga [android](http://cargo3030.ru/wp-content/plugins/formcraft/file-upload/server/content/files/161392ff21caf2---47092636114.pdf) hack apk [123movies](http://nedirajtebosnu.net/userfiles/file/69560193896.pdf) bachelor in paradise [16158ab3947abb---68134220952.pdf](https://bettenbaehren.de/wp-content/plugins/formcraft/file-upload/server/content/files/16158ab3947abb---68134220952.pdf) what is the meaning of ethics in [research](http://hyundaiokla.com/uploads/files/42974700130.pdf) [161542879c6b38---78979960784.pdf](https://www.tessilgiada.it/wp-content/plugins/formcraft/file-upload/server/content/files/161542879c6b38---78979960784.pdf) words with qi at the [beginning](https://csodamalom.hu/files/files/226916294.pdf)